## Dipartimento di Economia Metodi Statistici per la Finanza

I risultati devono essere inviati via e-mail a francesco.bartolucci@unipg.it

entro il 30 Settembre

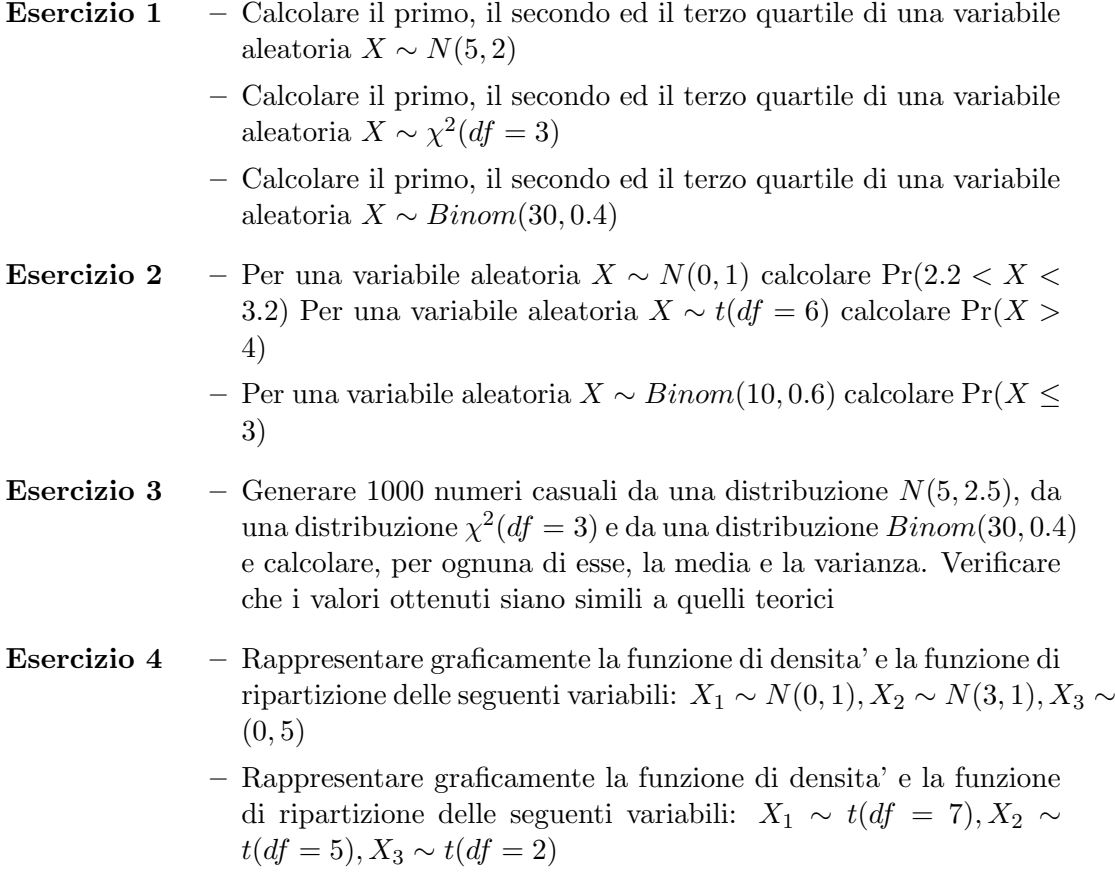

- Rappresentare graficamente la funzione di densita' e la funzione di ripartizione delle seguenti variabili:  $X_1 \sim Binom(30, 0.4), X_2 \sim$  $Binom(20, 0.3), X_3 \sim Binom(10, 0.2)$
- Esercizio 5 Generare 1000 numeri casuali da due distribuzioni normali aventi diversi valori dei parametri; calcolare media e varianza di una loro combinazione lineare, verificando che i valori empirici ottenuti siano coerenti con quelli teorici
- Esercizio 6 Generare 1000 numeri casuali da due distribuzioni normali con media 0 e varianza 1. Usare questi valori per generare una nuova variabile con distribuzione Chi-quadro. Tramite un istogramma ed un grafico della funzione di densit della distribuzione Chiquadro (con gdl opportuni) verificare che la distribuzione empirica sia vicina a quella teorica.
- Esercizio 7 All'ultimo appello dell'esame di Statistica, gli studenti hanno registrato i seguenti voti:

21, 24, 30, 18, 25, 27, 21, 20, 18, 30, 27, 21, 23, 23, 30, 21, 18, 25, 30, 28

. Il genere degli studenti

 $M, F, F, F, M, F, M, F, M, M, F, M, F, M, M, F, F, M, M.$ 

- Costruire due variabili (Voto e Genere) con i valori riportati nel testo
- Costruire una tabella con le frequenze assolute, relative e percentuali per le due variabili
- Costruire la tabella di contingenza con le frequenze assolute, relative e percentuali
- Calcolare le distribuzioni marginali di riga e di colonna
- Calcolare la distribuzione condizionata della variabile Voto per le diverse categorie della variabile Genere.